## **Kuźnia informatyczna**

## rozkład materiału

Wymiar godzinowy: 90h. Realizacja ramowa: 0/2/1/0. Nauczyciel realizujący: Robert Surma. Data ostatniej modyfikacji: 6 stycznia 2021.

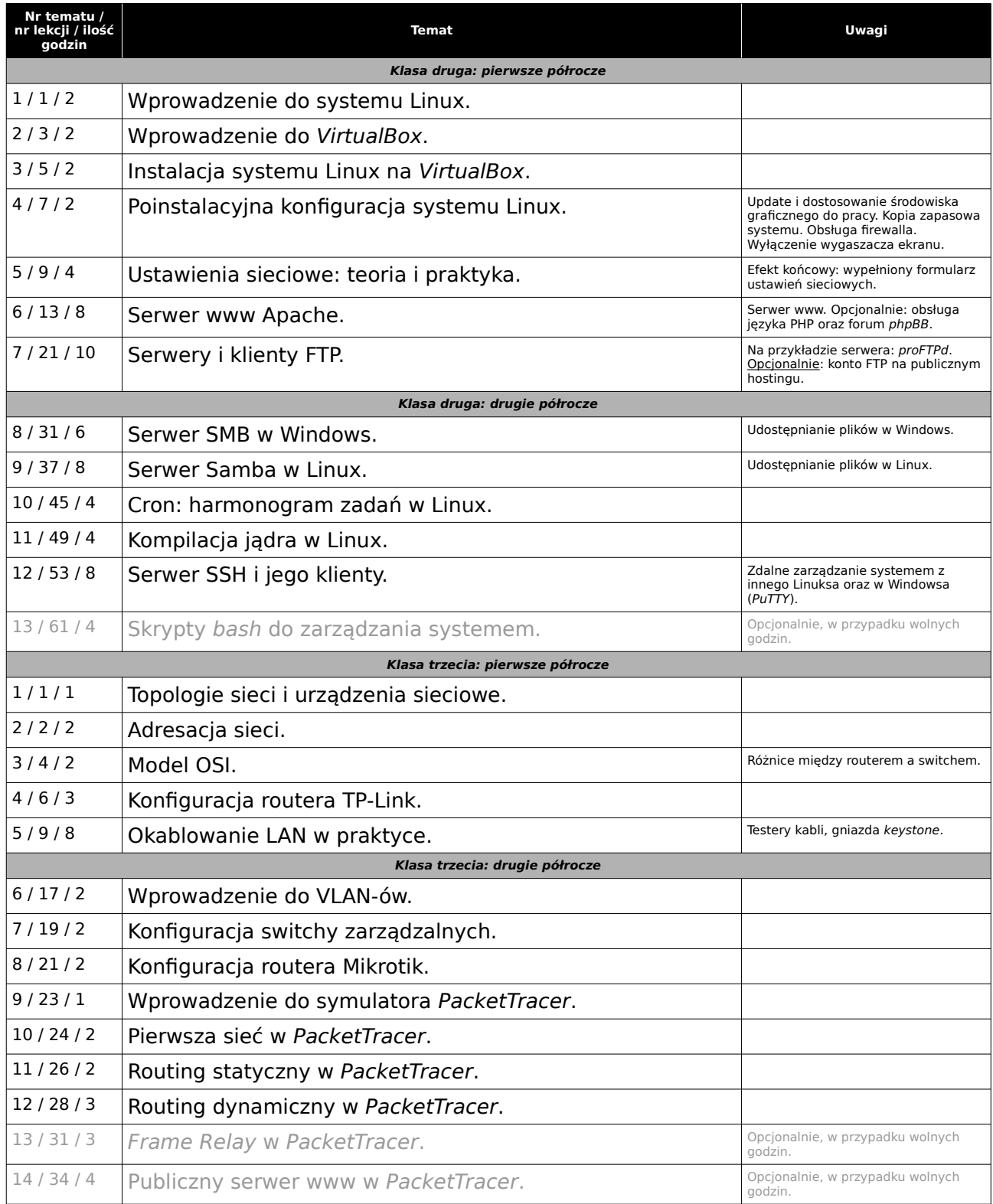